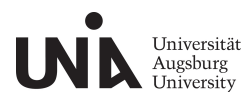

Seite 1 von 12

Professur für Variationslinguistik und DaZ/DaF

### **Hinweise zum Anfertigen einer wissenschaftlichen Arbeit**

Übersicht:

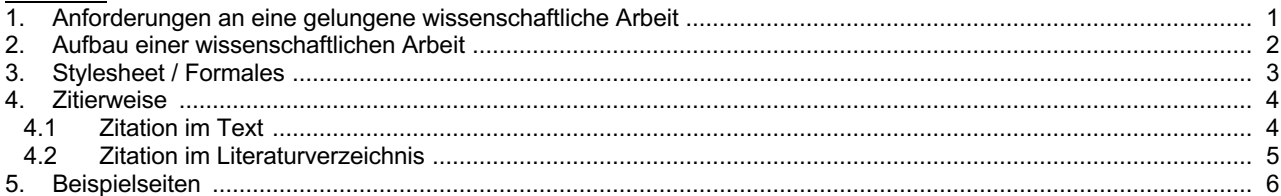

### **1. Anforderungen an eine gelungene wissenschaftliche Arbeit**

Eine gelungene wissenschaftliche Arbeit (z.B. Hausarbeit oder Abschlussarbeit) sollte folgende Kriterien erfüllen:

- relevante, interessante, innovative Forschungsfrage
- Argumentation auf der Basis guter fachwissenschaftlicher Grundlagen
- wissenschaftliche Aktualität (Quellenkenntnis, sinnvolle Integration relevanter Publikationen und zeitgemäße Strukturierung und Umsetzung usw.)
- Beachtung der wissenschaftlichen Vorgehensweise (Umgang mit wissenschaftlichen Texten, korrekte Zitation usw.)
- formsprachliche Fehlerfreiheit und Leserfreundlichkeit
- Einhaltung des Stylesheets / der Formatvorgaben

Die nachfolgenden Anmerkungen geben Ihnen einige Hilfestellungen für das Verfassen einer wissenschaftlichen Arbeit.

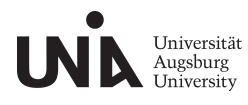

Seite 2 von 12

### **2. Aufbau einer wissenschaftlichen Arbeit**

Randnotiz: Die Kästchen (£) können Sie zur Selbstkontrolle Ihrer Arbeit (R) nutzen. Nicht jeder aufgeführte Stichpunkt ist für jede Fragestellung relevant. Wählen Sie deshalb themenbezogen aus und ergänzen Sie sinnvoll.

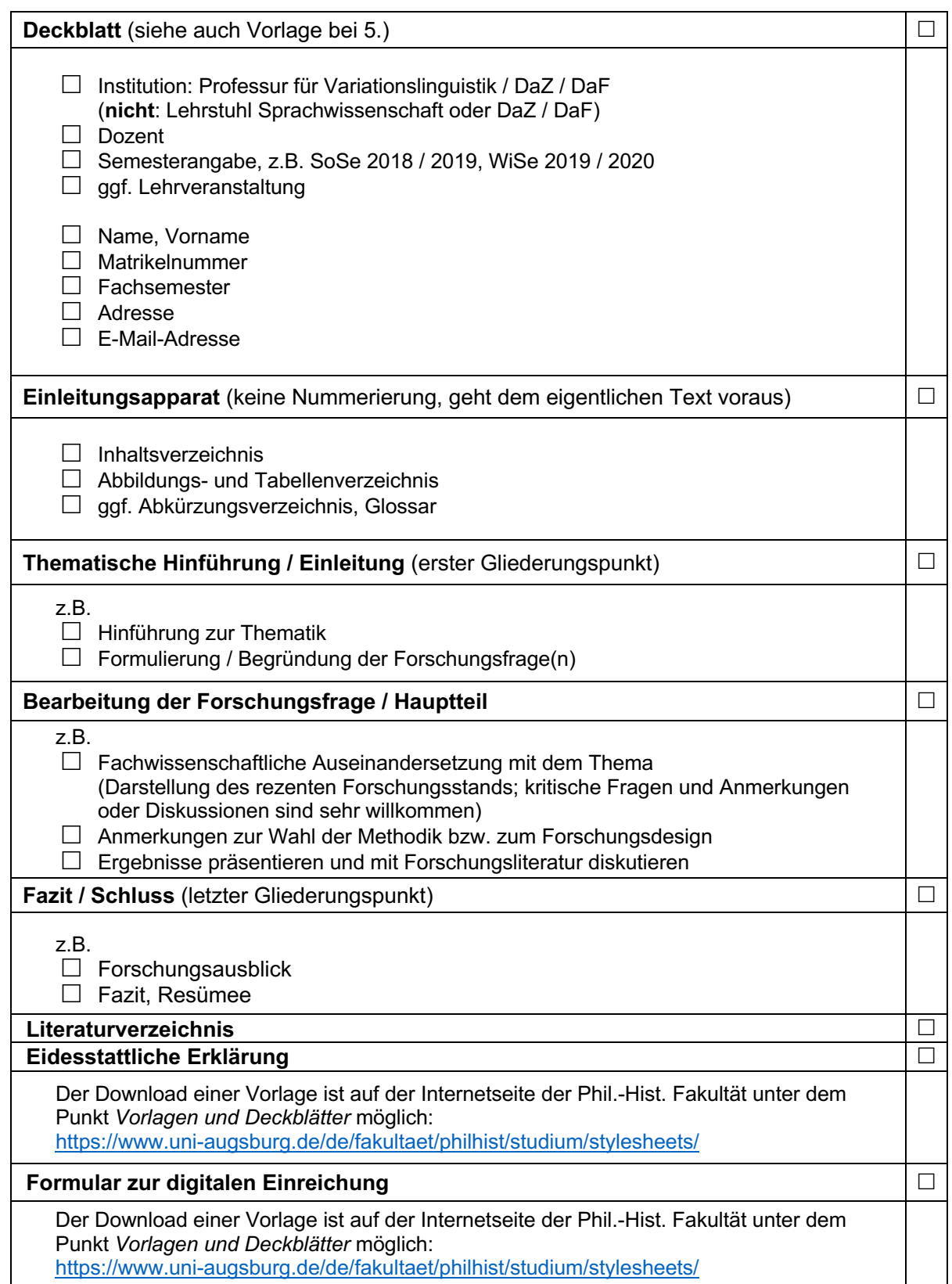

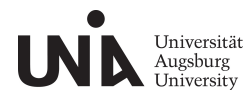

Seite 3 von 12

### **3. Stylesheet / Formales** (siehe auch Beispiele bei 5.)

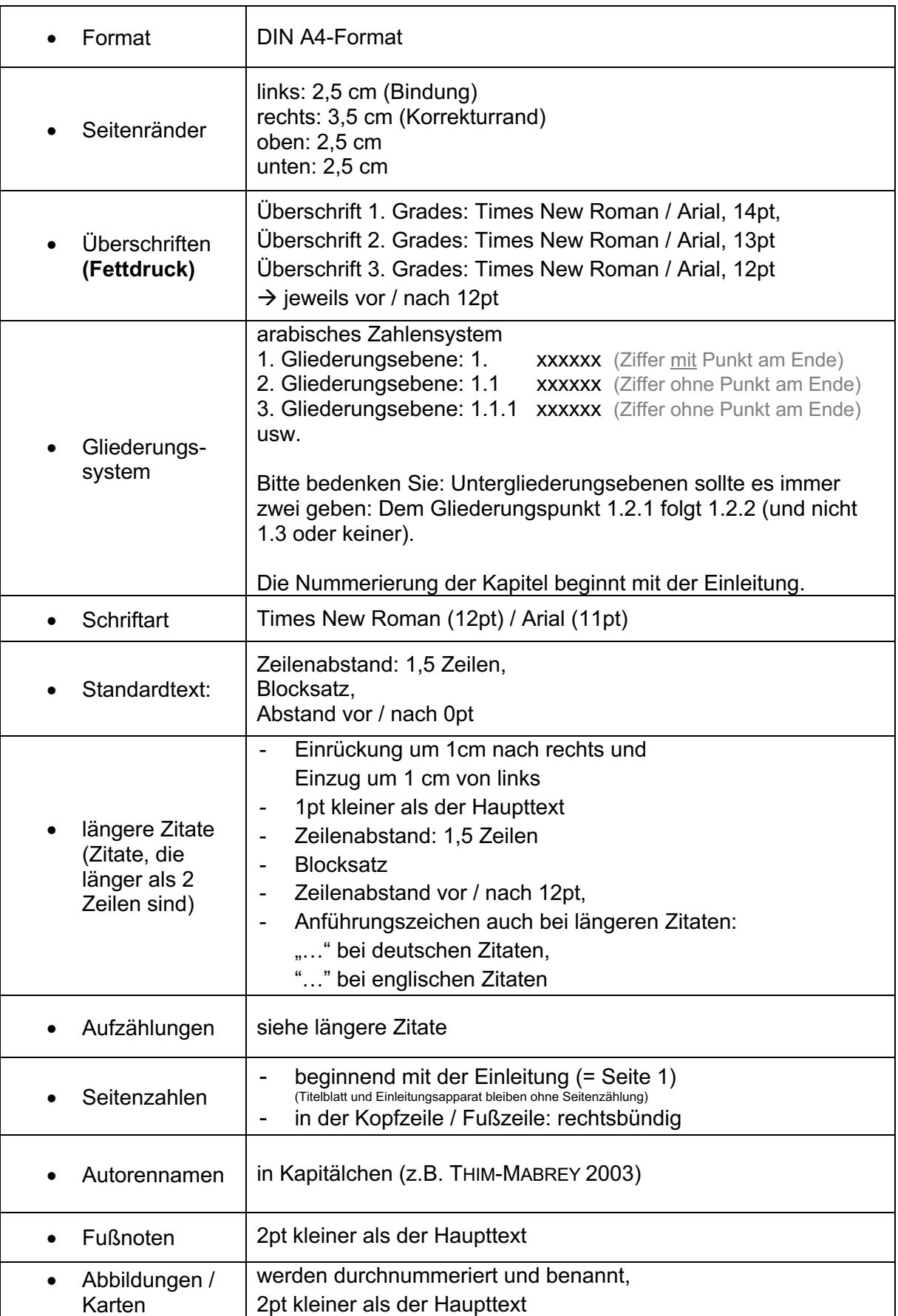

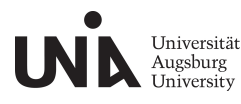

Seite 4 von 12

### **4. Zitierweise**

### **4.1** Zitation im **Text**

Verzichten Sie auf Literaturangaben in den Fußnoten. Zitieren Sie im Haupttext, indem sie den AUTORENNAMEN und in Klammer dahinter das Erscheinungsjahr (unten: Jahr) und mit Kommata abgetrennt die Seitenzahl angeben, z.B. MUSTERMANN (2018, 14).

### **Ein Beispiel für ein direktes Zitat**:

KRUMM (2009, 238), der in seinem Beitrag die identitätsstiftende Funktion der Erstsprache(n) betont, bilanziert, was sprachliche Assimilationen anbelangt:

— → "[S]ie sind häufig verbunden mit einer Bedrohung der bisherigen sprachlichen  $\overline{\bullet}_{_{1\text{cm}}}$ Identität, da die Sprachdominanz der Zweitsprache eine Dominanz auf Dauer ist und sie in die Familienstruktur eindringt – die Zweitsprache wird Berufssprache, Behördensprache, Lernsprache der Kinder, Sprache von Partnerinnen und Partnern usw."

### **Beispiel für indirekte Zitation bzw. Angabe von Belegstellen**:

- Sprachliche Assimilationen können aufgrund der ausübenden Dominanz der Zweitauf die Erstsprache die bisherige sprachliche Identität einer Person bedrohen (KRUMM 2009, 238).
- Einige Studien, die den Zusammenhang von Sprache und Identität beschreiben, nutzen zur Erhebung ihrer Daten Sprachbiographien (z.B. DÜCK 2014; NEUBER 2017).

### **Weitere allgemeine Beispiele**:

| Wenn                                                                        | dann $\dots$                                                                                   |
|-----------------------------------------------------------------------------|------------------------------------------------------------------------------------------------|
| zwei und mehr Verfasser                                                     | NACHNAME / NACHNAME (Jahr, Seite)                                                              |
| Werk im Druck<br>$\bullet$                                                  | NACHNAME (i.Dr.)                                                                               |
| Werk in Vorbereitung                                                        | NACHNAME / NACHNAME (i.V., Seitenzahl)                                                         |
| mehr als ein Werk eines<br>Autors ist in einem Jahr<br>erschienen           | NACHNAME (Jahr a, Seite)<br>NACHNAME (Jahr b, Seite)<br>NACHNAME (Jahr c, Seite)               |
| Onlinepublikation<br>(in der Fußnote den Link zum<br>Onlineartikel angeben) | NACHNAME $(Jahr)^1$ ;<br>falls Seitenzählung vorhanden:<br>NACHNAME (Jahr, Seite) <sup>2</sup> |
| Jahreszahl unbekannt<br>(ohne Jahr)                                         | NACHNAME (o.J., Seite)                                                                         |
| Verfasser unbekannt                                                         | N.N. (Jahr, Seite)                                                                             |
| Seitenumbruch der<br>$\bullet$<br>Textstelle                                | NACHNAME (Jahr, Seite f.)                                                                      |

<sup>1</sup> https://www.hierstehtdieinternetadresse.de (zuletzt aufgerufen: 13.04.2019).

<sup>2</sup> https://www.hierstehtdieinternetadresse.de (zuletzt aufgerufen: 13.04.2019).

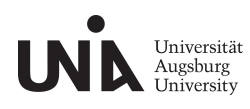

Seite 5 von 12

### **Weiteres "Werkzeug":**

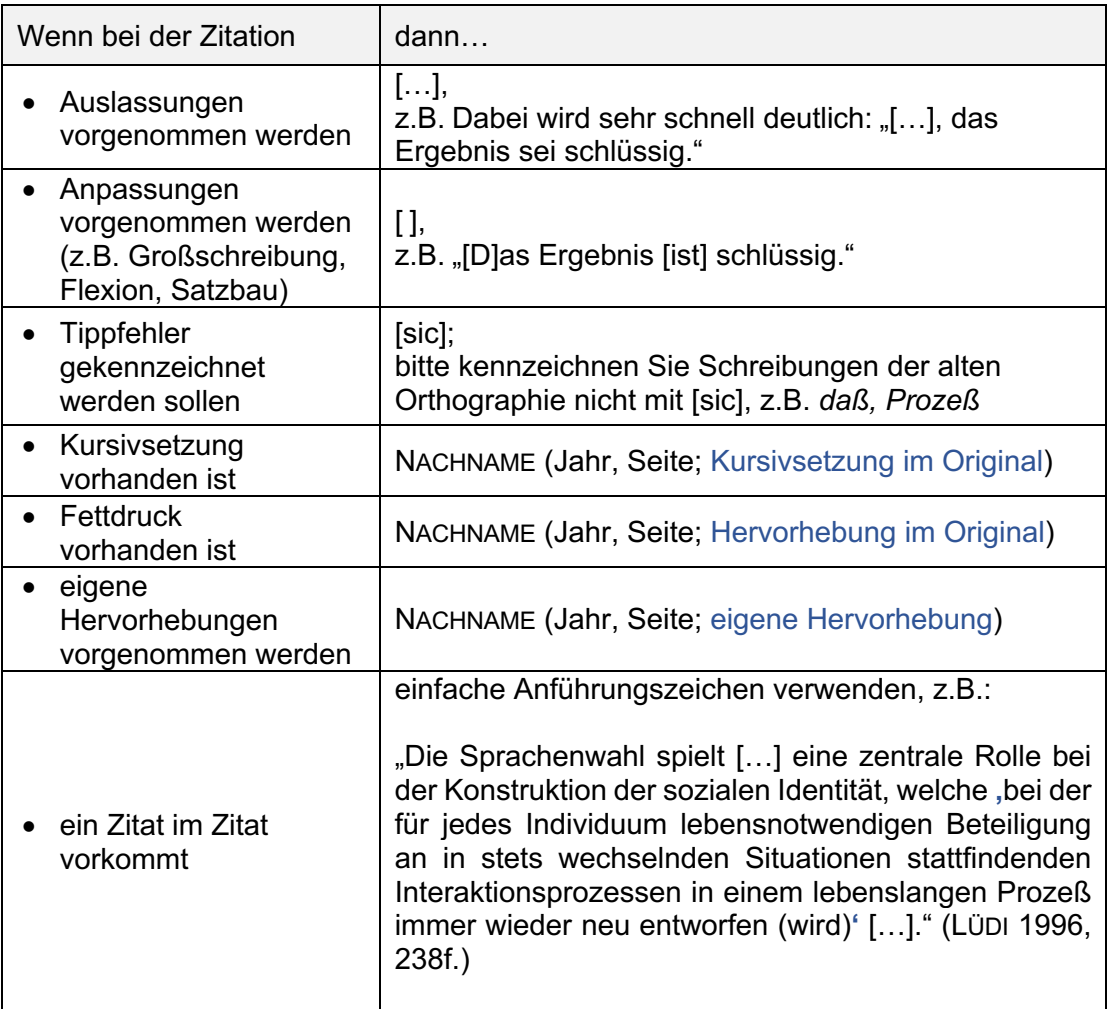

### **4.2 Zitation im Literaturverzeichnis**

Die Literaturangaben sind alphabetisch anzuordnen. Die Anordnung übernimmt Ihr Schreibprogramm (z.B. Word) automatisch (Funktion: "Sortieren"). Eine Unterteilung der konsultierten Literatur nach Monographien, Aufsätzen usw. ist hingegen nicht erforderlich.

### • **Monographien:**

NACHNAME, VORNAME (Jahr): Titel. Untertitel. Seitenzahl. Ort.

z.B.: WILDFEUER, ALFRED (2017): Sprachenkontakt, Mehrsprachigkeit und Sprachverlust. Deutschböhmisch-bairische Minderheitensprachen in den USA und in Neuseeland. Berlin / Boston.

Bitte geben Sie die Auflage als hochgestellte Zahl vor dem Erscheinungsjahr an, z.B.:

STRICKER, STEFANIE / BERGMANN, ROLF / WICH-REIF, CLAUDIA / KREMER, ANETTE (<sup>2</sup>2016): Sprachhistorisches Arbeitsbuch zur deutschen Gegenwartssprache. Heidelberg.

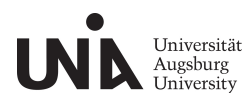

### • **Aufsätze:**

NACHNAME, VORNAME (Jahr): Titel. Untertitel. In: NACHNAME, VORNAME (Hrsg.): Titel. Untertitel. Ort. Seitenzahl.

z.B.: FRANZ, SEBASTIAN (2019): Sprachliche Identität konstruieren. In: WILD, JOHANNES / WILDFEUER, ALFRED (Hrsg.): Sprach(en)didaktik. Eine Einführung in die Erst- und Zweitsprachendidaktik. Tübingen. S. 225–250.

### • **Herausgeberschriften:**

NACHNAME, VORNAME (Jahr) (Hrsg.): Titel. Untertitel. Ort.

z.B.:

WILD, JOHANNES / WILDFEUER, ALFRED (2019) (Hrsg.): Sprach(en)didaktik. Eine Einführung in die Erst- und Zweitsprachendidaktik. Tübingen.

### • **Internetartikel:**

NACHNAME, VORNAME (Jahr): Titel. Internetadresse (zuletzt aufgerufen: Datum).

z.B.:

GÜNTHER, ANNA (2019): Dialekt macht intelligenter. https://www.sueddeutsche.de/bayern/ soeder-will-mehr-dialekt-unterricht-an-den-schulen-in-bayern-1.4131953 (zuletzt aufgerufen: 26.05.2019).

### • **Zeitungsartikel:**

NACHNAME, VORNAME (Jahreszahl): Titel. In: Zeitungsname (Nr. / Datum), Seite.

z.B.:

VON LESZCZYNSKI, ULRIKE (2019): "Tut mir überhaupt nicht leid". In: Augsburger Allgemeine (145 / 26. Juni 2019), S.18.

### **5. Beispielseiten**

Sie finden im Folgenden Beispiele für die oben gegebenen Vorgaben.

2,5 cm

3,5 cm

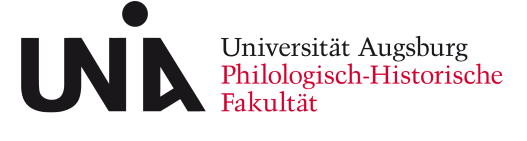

Professur für Variationslinguistik / DaZ / DaF

[Dozent]

[Semester]

[ggf. Seminartitel]

# **Titel**

# Untertitel

[Art der Arbeit, z.B. Seminararbeit / Bachelorarbeit / Masterarbeit / Zulassungsarbeit] im [Studiengang, z.B. Lehramtsstudium für Grundschule] eingereicht am: XX.XX.XXXX

[Name]

[Matrikelnummer]

[Fachsemester]

[Adresse]

[E-Mail]

2.5 cm

÷

2,5 cm

### **Inhaltsverzeichnis**

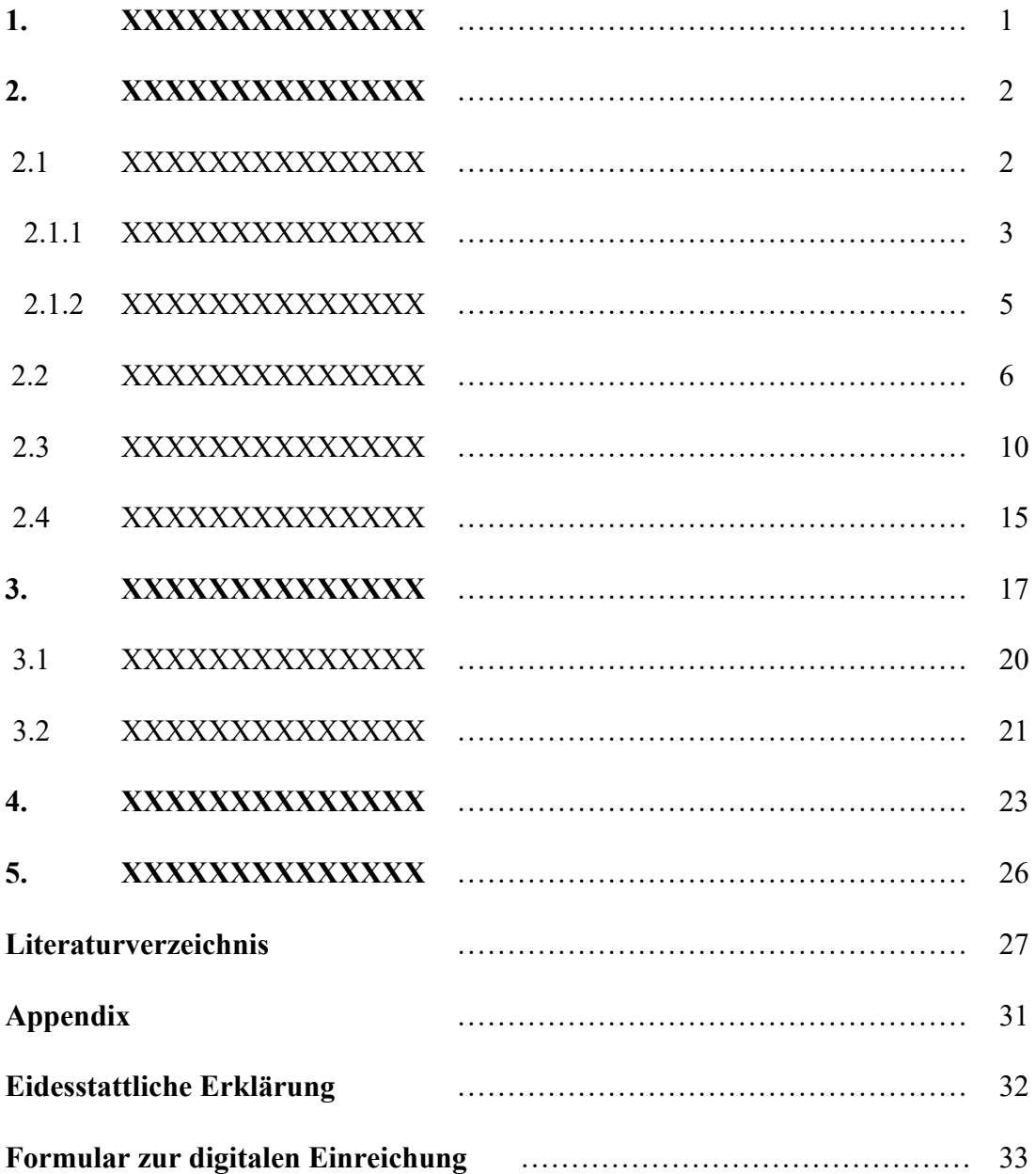

### **Abkürzungen**

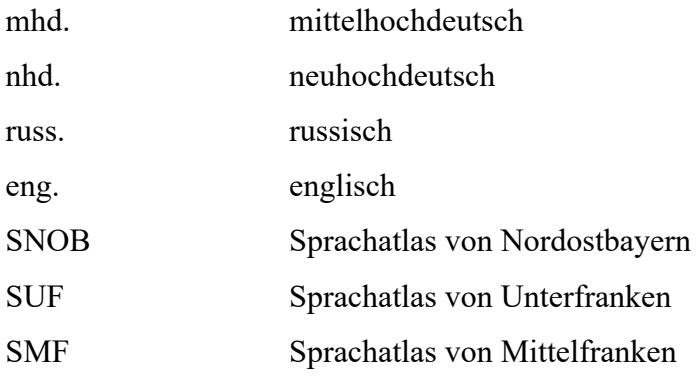

## **Abbildungs- und Kartenverzeichnis**

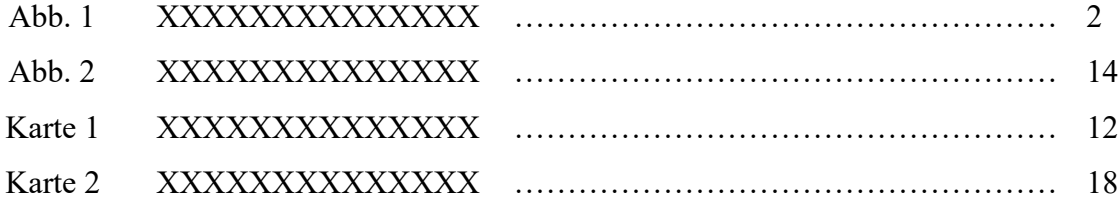

### **1. Lorem ipsum**

Lorem ipsum dolor sit amet, consetetur sadipscing elitr, sed diam nonumy eirmod tempor invidunt ut labore et dolore magna aliquyam erat, sed diam voluptua. At vero eos et accusam et justo duo dolores et ea rebum. Stet clita kasd gubergren, no sea takimata sanctus est Lorem ipsum dolor sit amet. Lorem ipsum dolor sit amet, consetetur sadipscing elitr, sed diam nonumy eirmod tempor invidunt ut labore et dolore magna aliquyam erat, sed diam voluptua. At vero eos et accusam et justo duo dolores et ea rebum. Stet clita kasd gubergren, no sea takimata sanctus est Lorem ipsum dolor sit amet. Lorem ipsum dolor sit amet, consetetur sadipscing elitr, sed diam nonumy eirmod tempor invidunt ut labore et dolore magna aliquyam erat, sed diam voluptua. At vero eos et accusam et justo duo dolores et ea rebum. Stet clita kasd gubergren, no sea takimata sanctus est Lorem ipsum dolor sit amet:

### vor 12pt

Duis autem vel eum iriure dolor in hendrerit in vulputate velit esse molestie consequat, < <sup>1cm</sup> vel illum dolore eu feugiat nulla facilisis at vero eros et accumsan et iusto odio dignissim<sup>1cm</sup> qui blandit praesent luptatum zzril delenit augue duis dolore te feugait nulla facilisi. Lorem ipsum dolor sit amet, consectetuer adipiscing elit, sed diam nonummy nibh euismod tincidunt ut laoreet dolore magna aliquam erat volutpat."

#### nach 12pt

Ut wisi enim ad minim veniam, quis nostrud exerci tation ullamcorper suscipit lobortis nisl ut aliquip ex ea commodo consequat. Duis autem vel eum iriure dolor in hendrerit in vulputate velit esse molestie consequat, vel illum dolore eu feugiat nulla facilisis at vero eros et accumsan et iusto odio dignissim qui blandit praesent luptatum zzril delenit augue duis dolore te feugait nulla facilisi.

 $\overline{\mathcal{L}_{\text{lem}}}$  Nam liber tempor cum soluta nobis eleifend option congue nihil imperdiet doming id quod mazim placerat facer possim assum. Lorem ipsum dolor sit amet, consectetuer adipiscing elit, sed diam nonummy nibh euismod tincidunt ut laoreet dolore magna aliquam erat volutpat. Ut wisi enim ad minim veniam, quis nostrud exerci tation ullamcorper suscipit lobortis nisl ut aliquip ex ea commodo consequat: "Duis autem vel eum iriure dolor in hendrerit in vulputate velit esse molestie consequat […]".

At vero eos et accusam et justo duo dolores et ea rebum. Stet clita kasd gubergren, no sea takimata sanctus est Lorem ipsum dolor sit amet. Lorem ipsum dolor sit amet, consetetur sadipscing elitr, sed diam nonumy eirmod tempor invidunt ut labore et dolore magna aliquyam erat, sed diam voluptua. At vero eos et accusam et justo duo dolores et  $1 \text{cm}$ 

ea rebum. Stet clita kasd gubergren, no sea takimata sanctus est Lorem ipsum dolor sit amet. Lorem ipsum dolor sit amet, consetetur sadipscing elitr, At accusam aliquyam diam diam dolore dolores duo eirmod eos erat, et nonumy sed tempor et et invidunt justo labore Stet clita ea et gubergren, kasd magna no rebum. sanctus sea sed takimata ut vero voluptua. est Lorem ipsum dolor sit amet. Lorem ipsum dolor sit amet, consetetur sadipscing elitr, sed diam nonumy eirmod tempor invidunt ut labore et dolore magna aliquyam erat.

### $\uparrow$  vor 12pt

### **2. Consetetur sadipscing elitr**

### $\uparrow$  nach 12pt

Consetetur sadipscing elitr, sed diam nonumy eirmod tempor invidunt ut labore et dolore magna aliquyam erat, sed diam voluptua. At vero eos et accusam et justo duo dolores et ea rebum. Stet clita kasd gubergren, no sea takimata sanctus est Lorem ipsum dolor sit amet. Lorem ipsum dolor sit amet, consetetur sadipscing elitr, sed diam nonumy eirmod tempor invidunt ut labore et dolore magna aliquyam erat, sed diam voluptua. At vero eos et accusam et justo duo dolores et ea rebum. Stet clita kasd gubergren, no sea takimata sanctus est Lorem ipsum dolor sit amet.

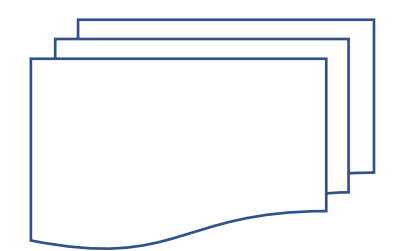

Abb. 1: Lorem ipsum dolor sit amet

Lorem ipsum dolor sit amet, consetetur sadipscing elitr, sed diam nonumy eirmod tempor invidunt ut labore et dolore magna aliquyam erat, sed diam voluptua. At vero eos et accusam et justo duo dolores et ea rebum. Stet clita kasd gubergren, no sea takimata sanctus.

### vor 12pt

### **2.1 Lorem ipsum dolor sit**

#### nach 12pt

Lorem ipsum dolor sit amet, consetetur sadipscing elitr, sed diam nonumy eirmod tempor invidunt ut labore et dolore magna aliquyam erat, sed diam voluptua. At vero eos et accusam et justo duo dolores et ea rebum. Stet clita kasd gubergren, no sea takimata sanctus est Lorem ipsum dolor sit amet. Lorem ipsum dolor sit amet, consetetur

fett 14pt

fett 13pt sadipscing elitr, sed diam nonumy eirmod tempor invidunt ut labore et dolore magna aliquyam erat, sed diam voluptua. At vero eos et accusam et justo duo dolores et ea rebum. Stet clita kasd gubergren, no sea takimata sanctus est Lorem ipsum dolor sit amet. Lorem ipsum dolor sit amet, consetetur sadipscing elitr, sed diam nonumy eirmod tempor invidunt ut labore et dolore magna aliquyam erat, sed diam voluptua. At vero eos et accusam et justo duo dolores et ea rebum. Stet clita kasd gubergren, no sea takimata sanctus est Lorem ipsum dolor sit amet.

nach 12pt

### **2.2.1 Lorem ipsum dolor sit**

#### nach 12pt

Lorem ipsum dolor sit amet, consetetur sadipscing elitr, sed diam nonumy eirmod tempor invidunt ut labore et dolore magna aliquyam erat, sed diam voluptua. At vero eos et accusam et justo duo dolores et ea rebum.

#### nach 12pt

Duis autem vel eum iriure dolor in hendrerit in vulputate velit esse molestie consequat, < <sup>1cm</sup> vel illum dolore eu feugiat nulla facilisis at vero eros et accumsan et iusto odio dignissim<sup>1cm</sup> qui blandit praesent luptatum zzril delenit augue duis dolore te feugait nulla facilisi. Lorem ipsum dolor sit amet, consectetuer adipiscing elit, sed diam nonummy nibh euismod tincidunt ut laoreet dolore magna aliquam erat volutpat."

### nach 12pt

Stet clita kasd gubergren, no sea takimata sanctus est Lorem ipsum dolor sit amet. Lorem ipsum dolor sit amet, consetetur sadipscing elitr, sed diam nonumy eirmod tempor invidunt ut labore et dolore magna aliquyam erat, sed diam voluptua.

…

#### fett 12pt